# Twitter Airline sentiment Analysis

<sup>1</sup>Anurag Lahon <sup>1</sup>Student <sup>1</sup>KIIT University

\_\_\_\_\_\_\_\_\_\_\_\_\_\_\_\_\_\_\_\_\_\_\_\_\_\_\_\_\_\_\_\_\_\_\_\_\_\_\_\_\_\_\_\_\_\_\_\_\_\_\_\_\_\_\_\_\_\_\_\_\_\_\_\_\_\_\_\_\_\_\_\_\_\_\_\_\_\_\_\_\_\_\_\_\_\_\_\_\_\_\_\_\_\_\_\_\_\_\_\_\_

*Abstract* **- Social Media is used by various companies to gather information from their customers. Customers share their opinion and feedback about the products and services. Social Media has become beneficial for companies where they analyse the feedbacks to improve their services and products. In this paper we will classify twitter data into feedbacks using machine learning and natural language processing (NLP) with the help of programming language Python. The tweets are categorized into neutral, positive, negative sentiments. We will use different machine learning algorithms.**

*keywords* **- analytics,nlp**

## **I.INTRODUCTION**

Twitter has become popular over the years and it has various types of information. Huge number of daily post on twitter where public expressed their views. In airline industry, large amount of customers post their views regarding services of the airlines like bag lost, good food, flight delay and many others .This helps the airline companies to improve their services and attract more customers.

*\_\_\_\_\_\_\_\_\_\_\_\_\_\_\_\_\_\_\_\_\_\_\_\_\_\_\_\_\_\_\_\_\_\_\_\_\_\_\_\_\_\_\_\_\_\_\_\_\_\_\_\_\_\_\_\_\_\_\_\_\_\_\_\_\_\_\_\_\_\_\_\_\_\_\_\_\_\_\_\_\_\_\_\_\_\_\_\_\_\_\_\_\_\_\_\_\_\_\_\_\_*

In this paper, we are using a dataset where there are tweets from various airlines and classified them into three categories: positive, negative and neutral. There are around 11,000 tweets which are trained with the help of machine learning techniques and natural language processing.

Each tweet is only 280 characters which allow people to use many shortcuts and are not in proper languge processing.

#### **II. DESIGN AND IMPLEMENTATION**

After obtaining the twitter dataset, we divide the dataset into train and test dataset. We download the libraries which is essential for natural language processing.

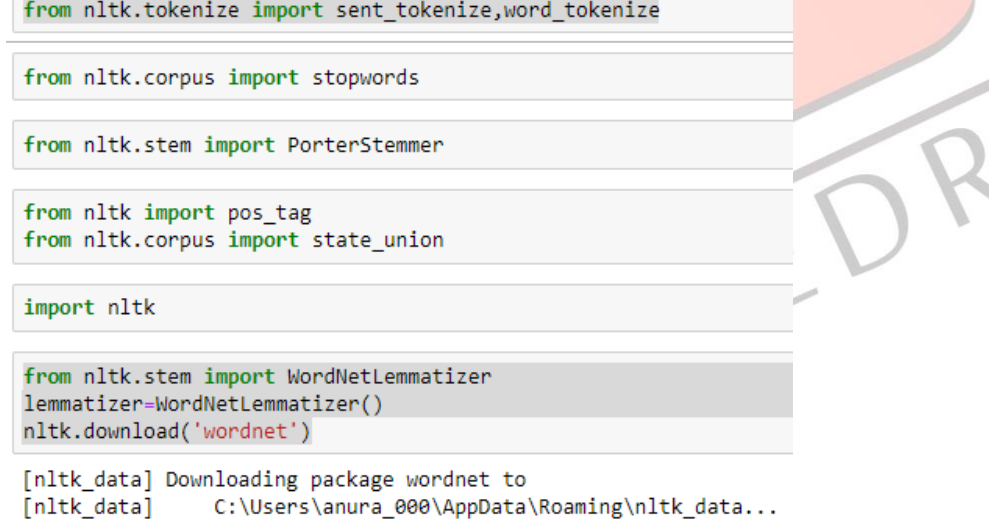

Package wordnet is already up-to-date! [nltk data]

(i)Lemmatization: Lemmatization is the process of grouping together the inflected forms of the word so they can be analysed. (ii) Part of Speech: Part of Speech is the category of words which have similar grammatical properties.

(iii) Stemming: Processing of reducing inflected words to their word stem ,base or root form.

(iv)Tokenisation: Tokenisation is the process by which big quantity of text is divided into smaller parts called tokens. These tokens are useful and are considered as a base step for stemming and lemmatization.

We imported all the basic libraries and load the train and test data using pandas.

```
import numpy as np
  import pandas as pd
  import matplotlib.pyplot as plt
  %matplotlib inline
  import pandas as pd
  tweets=pd.read_csv("C:/Users/anura_000/Downloads/twitter_airline.csv")
  tweets_test=pd.read_csv("C:/Users/anura_000/Downloads/twitter_test.csv")
There are three categories in the train data set and we displayed their count and visualize it.
 mood_count = tweets['airline_sentiment'].value_counts()
 mood count
 negative
              6851
```

```
neutral
            2327
positive
            1802
Name: airline_sentiment, dtype: int64
```

```
tweets['airline'].value counts()
```
United 2928 US Airways 2152 American 2078 1817 Southwest Delta 1639 Virgin America 366 Name: airline, dtype: int64

```
Index = [1, 2, 3]plt.bar(Index, mood count)
plt.xticks(Index, ['negative',
                               'neutral', 'positive'])
plt.ylabel('sentiment count')
```
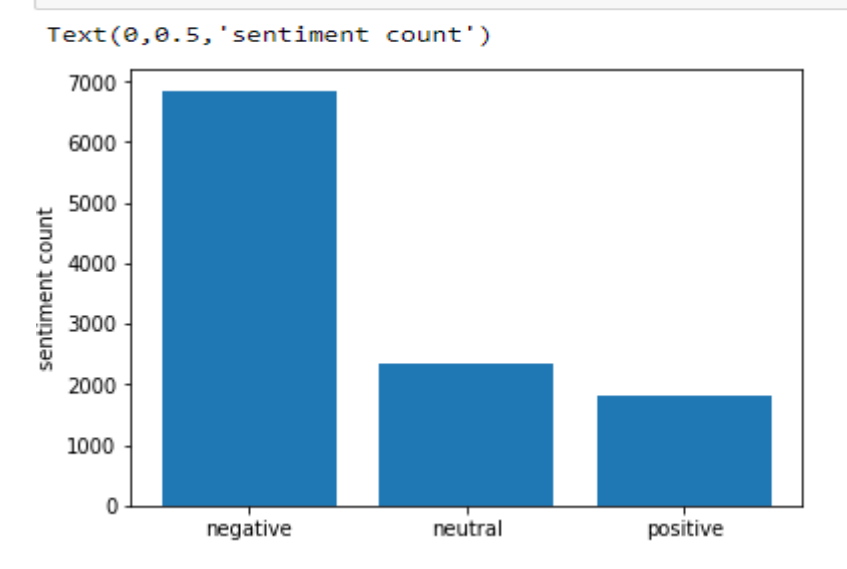

Stop words: Stop words are generally the most common words used by all natural language processing tools.

import re import nltk from nltk.corpus import stopwords

tweets['tokenized sents'] = tweets.apply(lambda row: nltk.word tokenize(row['text']), axis=1) tweets\_test['tokenized\_sents'] = tweets\_test.apply(lambda row: nltk.word\_tokenize(row['text']), axis=1)

We use stop words to remove the redundant words on both train and test set.

documents=list(tweets[['tokenized sents','airline sentiment']].itertuples(index=False, name=None))

document\_test=list(tweets\_test.tokenized\_sents)

tweets converted into lists.

Make the

```
WorldNetLemmatizer is used to Lemmatized the tweets and we will do a reshuffle of the tweets.<br>
from nltk.stem import WordNetLemmatizer
 lemmatizer=WordNetLemmatizer()
```
from nltk.corpus import wordnet

```
from nltk import pos tag
import random
random.shuffle(documents)
documents[0:5]
def get simple pos(tag):
    if tag.startswith('J'):
        return wordnet.ADJ
    elif tag.startswith('V'):
        return wordnet.VERB
    elif tag.startswith('N'):
        return wordnet.NOUN
    elif tag.startswith('R'):
        return wordnet.ADV
    else:
        return wordnet.NOUN
```
Stop words are used in the English version. We also add punctuation to our stopword list.

```
stops=set(stopwords.words('english'))
```

```
punctuations=list(string.punctuation)
```

```
stops.update(punctuations)
```
#### stops, string.punctuation

After getting the stop words we will create a function to remove the stop words from our tweets for both of our training and test data set. We will apply our function to remove the stop words from our tweets. Then we create a dictionary of the most common words.

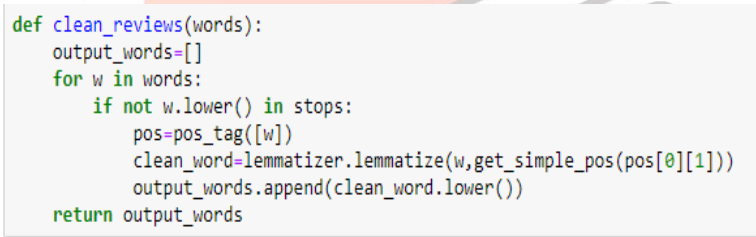

documents=[(clean reviews(document),airline sentiment) for document,airline sentiment in documents] ÷. documents

```
document test=[(clean reviews(document)) for document in document test]
document test
```

```
all words=[]
```

```
for doc in training_documents:
    all words+=doc[0]
```

```
import nltk
freq=nltk.FreqDist(all_words)
```

```
common=freq.most_common(3000)
```

```
features=[i[0] for i in common]
```

```
def get_feature_dict(words):
    current_features={}
    words_set=set(words)
    for w in features:
        current features[w]=w in words set
    return current features
```
training data=[(get feature dict(doc),category) for doc,category in training documents] training data[0]

```
({'flight': False,
  'united': False,
  'usairways': False,
  'americanair': False,
  'southwestair': True,
  'jetblue': False,
  'get': False,
  "n't": False,
  "'s": False,
  'http': False,
  'hour': False,
  'thanks': False,
  'cancelled': False,
  "...": False.
  'service': False,
  'help': False,
  'customer': False,
```
Then we apply Naive Bayes Classifier which gives the best result on our text dataset as we have tested. We have also tested on other classifier like SVC which gives less accuracy than Naive Bayes Classifier.

```
from nltk import NaiveBayesClassifier
Classifier=NaiveBayesClassifier.train(training data)
length=len(testing data)
for i in range(0, length):
    print(Classifier.classify(testing data[i]))
```
## **III. CONCLUSION**

In this paper we displayed how we use machine learning methods to obtain feedback from customers .We found that Naive Bayes Classifier works well in our dataset.

# **IV. REFERENCE**

- [1] <https://www.wikipedia.org/>
- [2] Sentiment Analysis of twitter data- Hamid Bagheri, Md Johirne Islam
- [3] https://www.nltk.org
- [4] My github: anuraglahon16